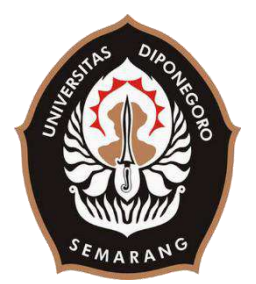

## **UNIVERSITAS DIPONEGORO**

# **SISTEM INFORMASI INVENTARIS BARANG PDAM BLORA MENGGUNAKAN KERANGKA KERJA CODEIGNITER**

**TUGAS AKHIR**

**Diajukan sebagai salah satu syarat untuk memperoleh gelar Sarjana Teknik**

> **NADYA ARUMDA 21120116140051**

**FAKULTAS TEKNIK DEPARTEMEN TEKNIK KOMPUTER SEMARANG SEPTEMBER 2020**

### **HALAMAN PENGESAHAN**

Tugas Akhir ini diajukan oleh

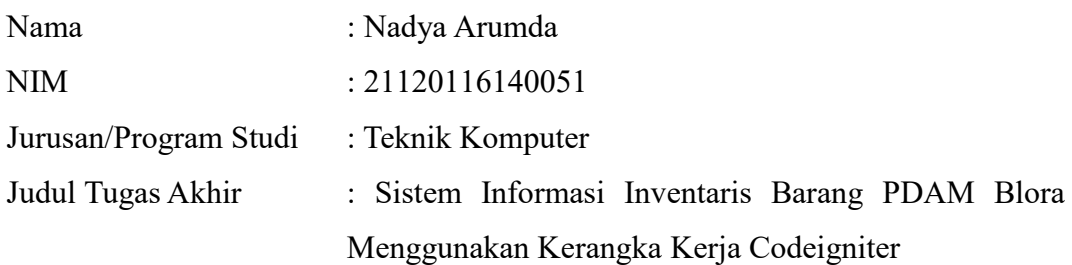

Telah berhasil dipertahankan di hadapan Tim Penguji dan diterima sebagai bagian persyaratan yang diperlukan untuk memperoleh gelar Sarjana Teknik pada Jurusan/Program Studi Teknik Komputer, Fakultas Teknik, Universitas Diponegoro.

### **TIM PENGUJI**

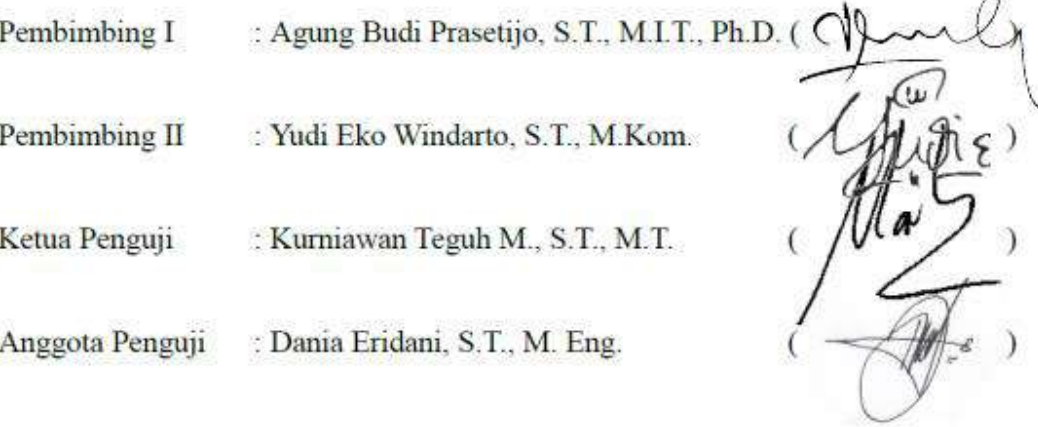

Semarang, 8 September 2020 Ketua Departemen Teknik Komputer

.<br>Seba

Dr. R. Rizal Isnanto, S.T., M.M., M.T. NIP. 197007272000121001

### **HALAMAN PERNYATAAN ORISINALITAS**

**Tugas Akhir ini adalah hasil karya saya sendiri, dan semua sumber baik yang dikutip maupun yang dirujuk telah saya nyatakan dengan benar**

Nama : Nadya Arumda

NIM : 21120116140051

Tanda Tangan :

Tanggal : Semarang, 8 September 2020

# **HALAMAN PERNYATAAN PERSETUJUAN PUBLIKASI TUGAS AKHIR UNTUK KEPENTINGAN AKADEMIS**

Sebagai civitas akademika Universitas Diponegoro, saya yang bertanda tangan di bawah ini:

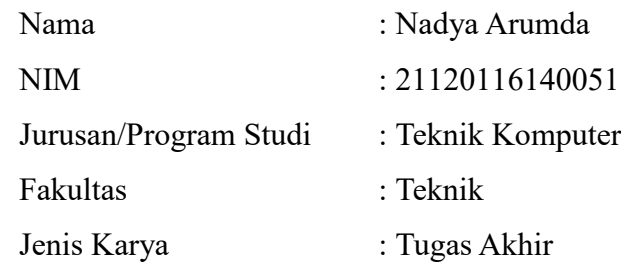

Demi pengembangan ilmu pengetahuan, menyetujui untuk memberikan kepada Universitas Diponegoro **Hak Bebas Royalti Noneksklusif** (*Non-exclusive Royalty Free Right*) atas karya ilmiah saya yang berjudul :

## **Sistem Informasi Inventaris Barang PDAM Blora Menggunakan Kerangka Kerja Codeigniter**

beserta perangkat yang ada (jika diperlukan). Dengan Hak Bebas Royalti/Noneksklusif ini, Universitas Diponegoro berhak menyimpan, mengalihmedia/formatkan, mengelola dalam bentuk pangkalan data (Basis Data), merawat dan memublikasikan Tugas Akhir saya selama tetap mencantumkan nama saya sebagai Penulis/pencipta dan sebagai pemilik Hak Cipta.

Demikian pernyataan ini saya buat dengan sebenarnya.

Dibuat di: Semarang Pada Tanggal: 8 September 2020 Yang menyatakan

Nadya Arumda

### **KATA PENGANTAR**

Puji syukur ke hadirat Allah SWT yang telah memberikan berkah, rahmat, dan karunia-Nya sehingga Penulis dapat menyelesaikan laporan Tugas Akhir yang berjudul **"Sistem Informasi Inventaris Barang PDAM Blora Menggunakan Kerangka Kerja Codeigniter"**.

Laporan Tugas Akhir ini merupakan salah satu syarat untuk menyelesaikan studi di Departemen Teknik Komputer Fakultas Teknik Universitas Diponegoro. Diharapkan penyusunan laporan Tugas Akhir ini dapat memberikan manfaat dalam bidang Pendidikan.

Dalam penyusunan laporan Tugas Akhir ini Penulis banyak mendapatkan dukungan, do'a bimbingan dan dorongan dari berbagai pihak. Oleh karenanya, melalui kesempatan ini Penulis menyampaikan ucapan terima kasih kepada:

- 1. Bapak Dr. R. Rizal Isnanto, S.T., M.M., M.T. selaku Ketua Departemen Teknik Komputer
- 2. Bapak Agung Budi Prasetijo,S.T.,M.I.T.,Ph.D. selaku dosen pembimbing I dan Koordinator Tugas Akhir, yang telah memberikan petunjuk serta bimbingan dalam pembuatan Tugas Akhir.
- 3. Bapak Yudi Eko Windarto, S.T., M.Kom. selaku dosen pembimbing II, yang telah memberikan petunjuk serta bimbingan dalam pembuatan Tugas Akhir.
- 4. Bapak dan Ibu dosen Jurusan Teknik Komputer yang telah memberikan dorongan untuk terus belajar dan berkarya.
- 5. Kedua orang tua dan keluarga yang selalu mendo'akan dan mendukung Penulis.
- 6. Teman-teman Teknik Komputer, khususnya angkatan 2016 yang Penulis sayangi dan banggakan.
- 7. Staf Tata Usaha Departemen Teknik Komputer.
- 8. Serta semua pihak yang tidak dapat disebutkan satu-persatu yang telah membantu hingga terselesaikannya Tugas Akhir ini.

Penulis menyadari bahwa laporan Tugas Akhir ini masih perlu perbaikan, kritik, saran dan masukan di masa yang akan datang. Penulis berharap laporan Tugas Akhir ini dapat bermanfaat bagi Penulis maupun bagi orang banyak. Akhir kata Penulis mengucapkan terima kasih.

Semarang, 8 September 2020

Nadya Arumda

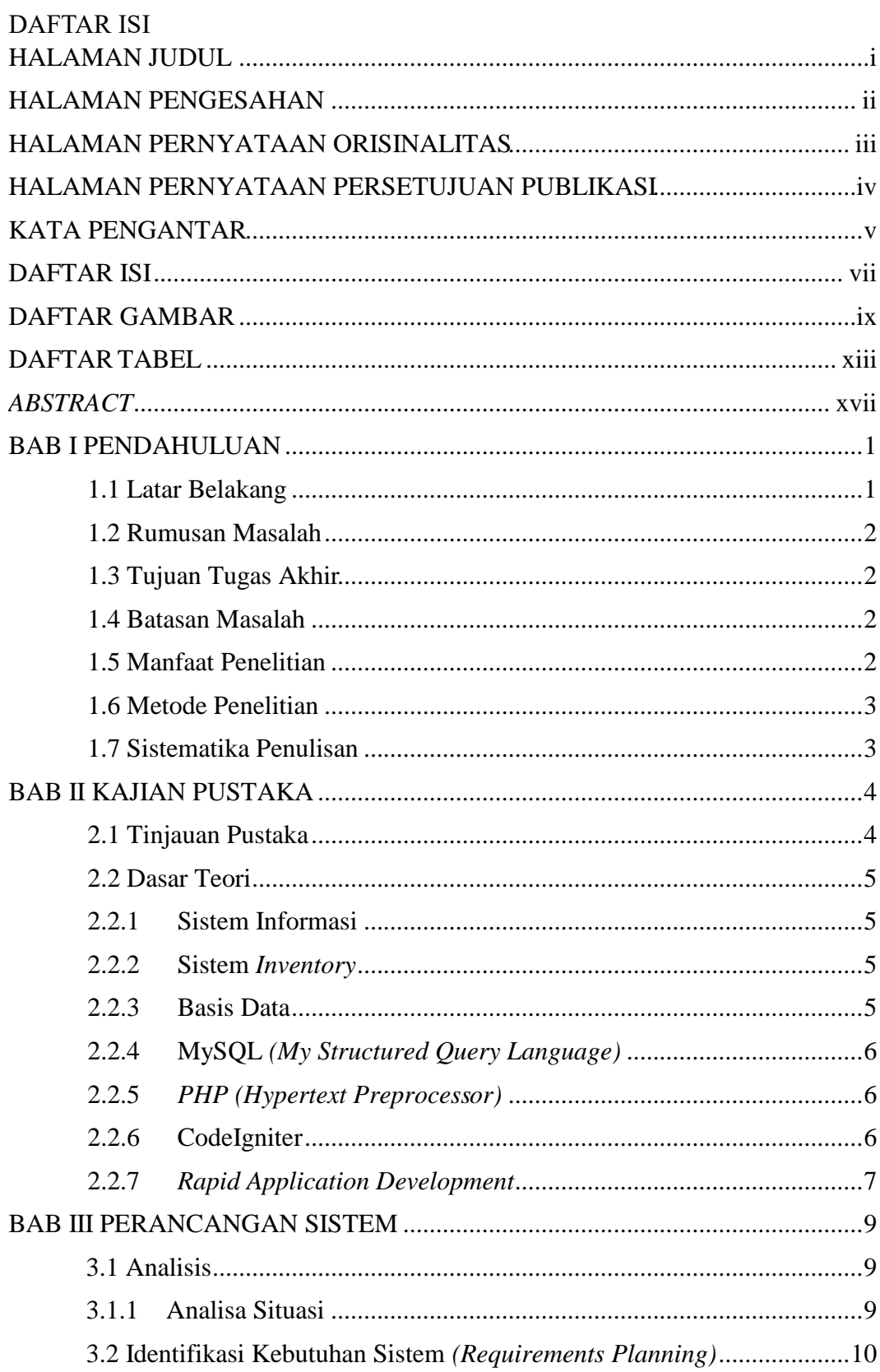

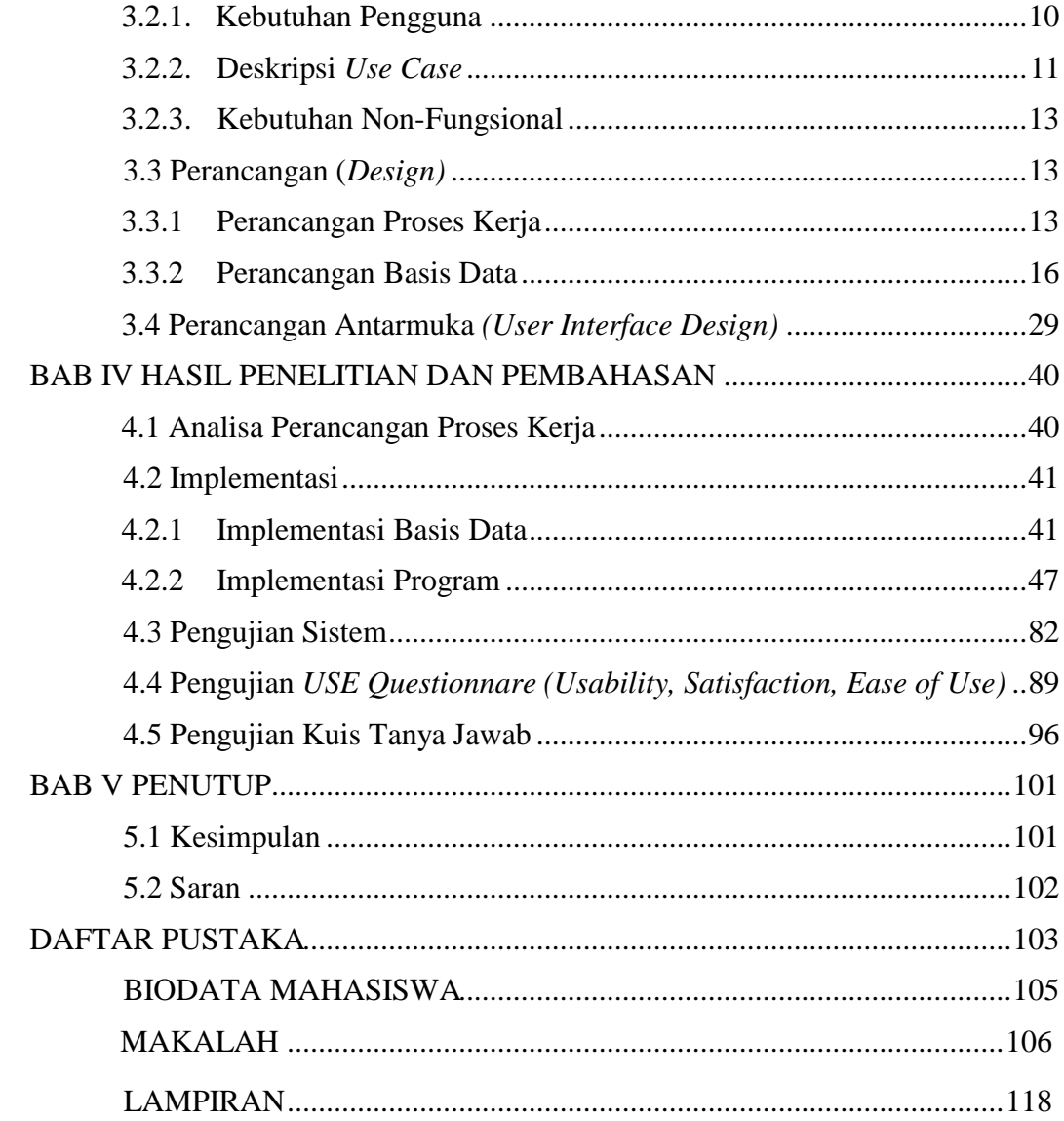

## **DAFTAR GAMBAR**

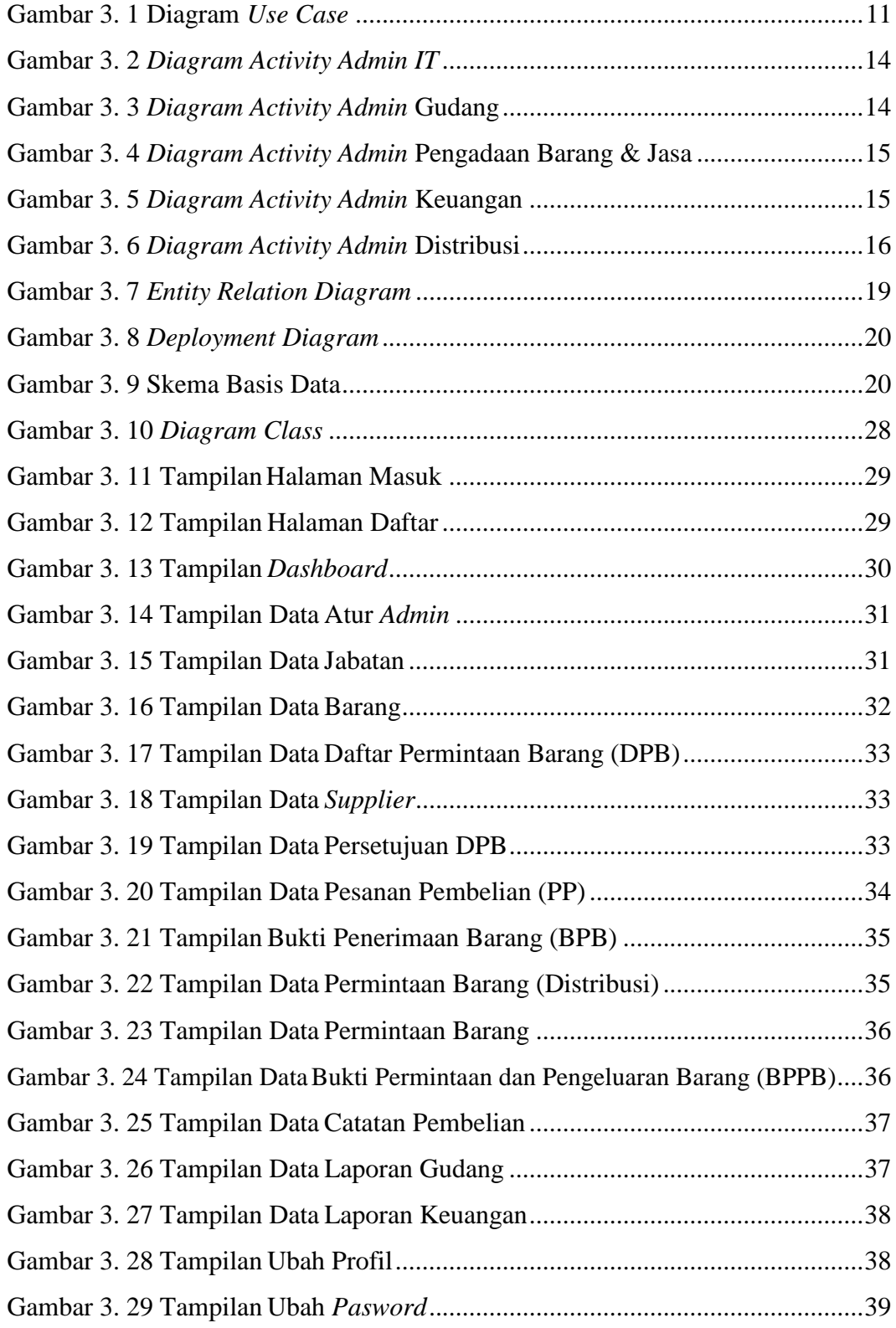

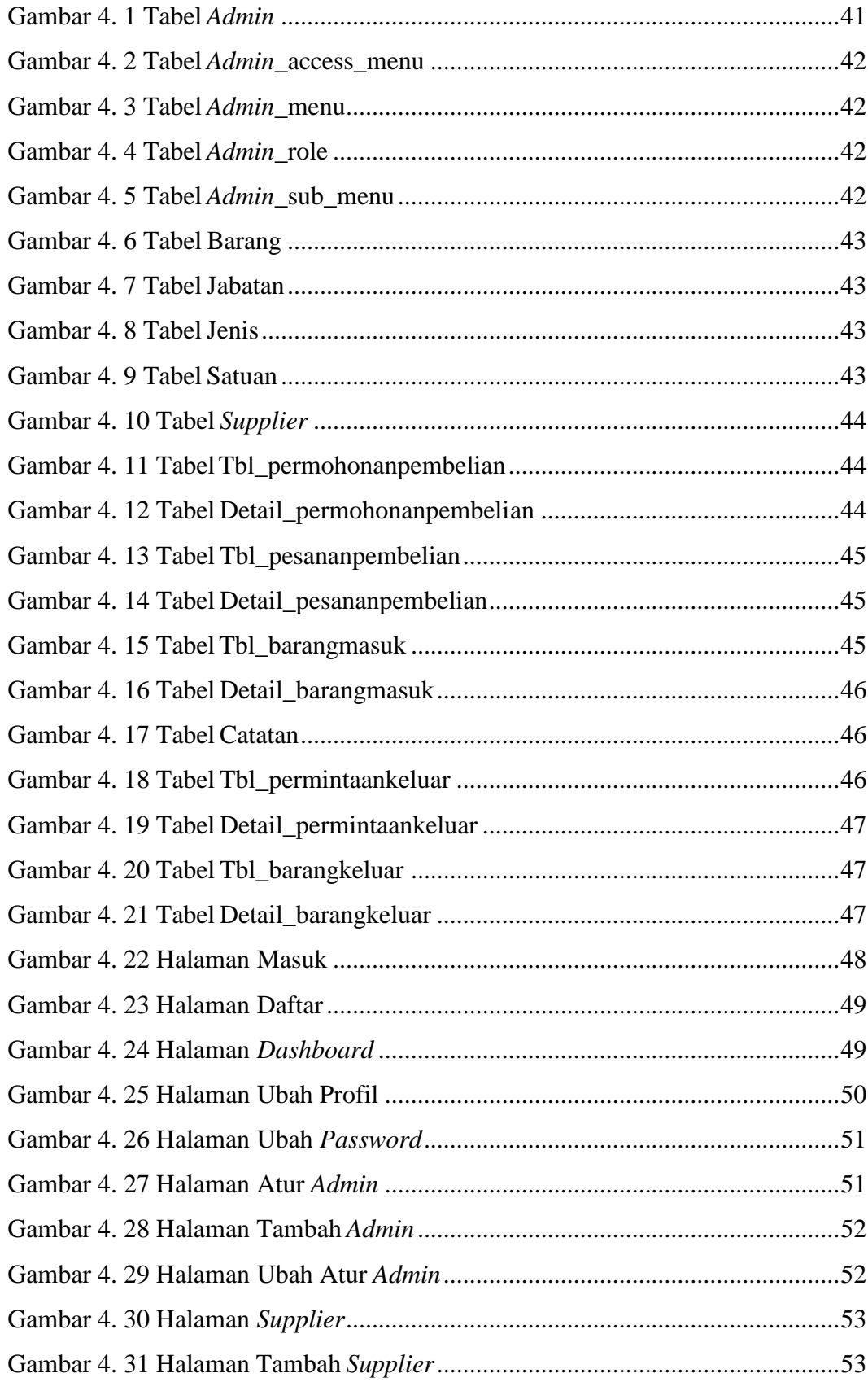

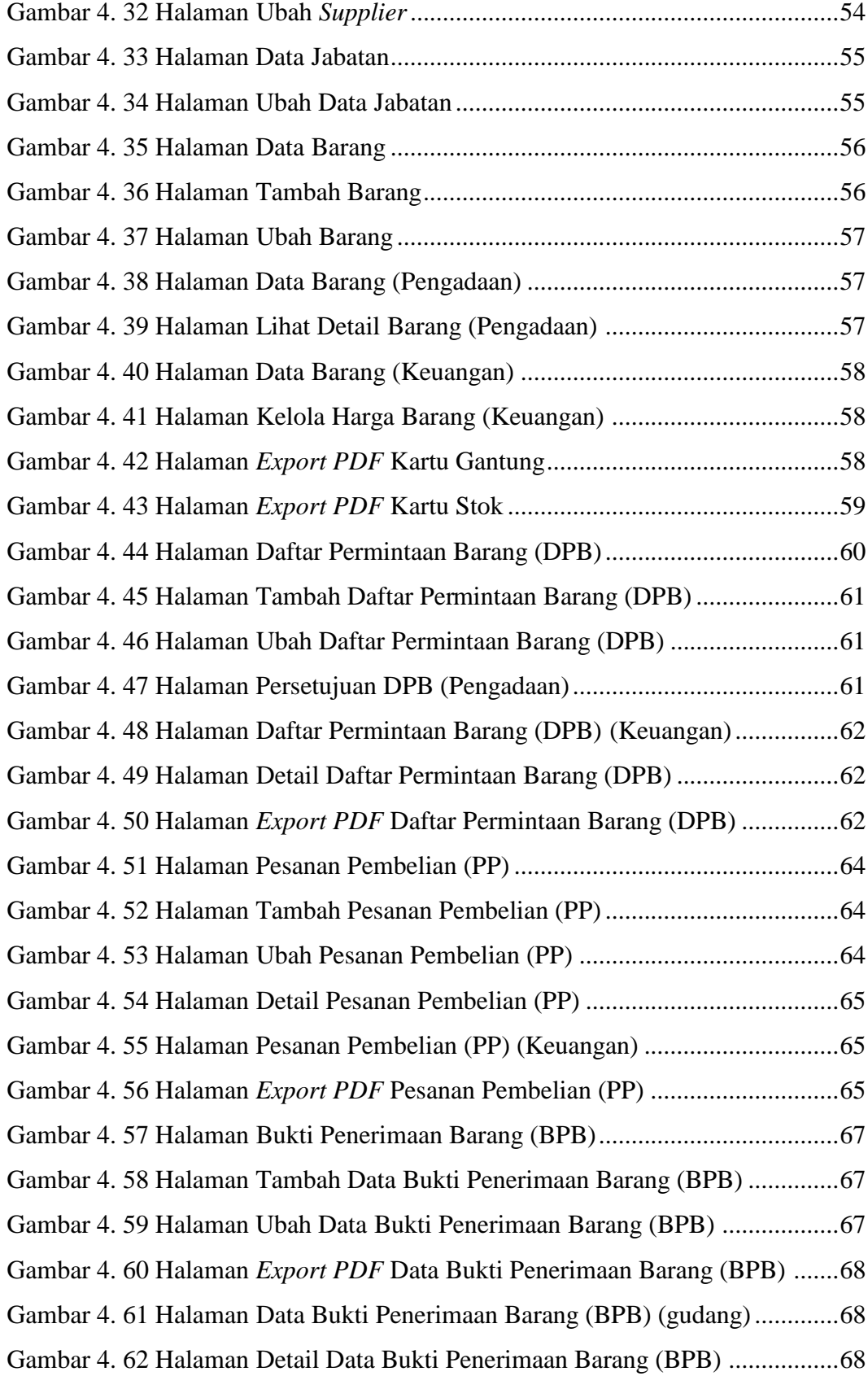

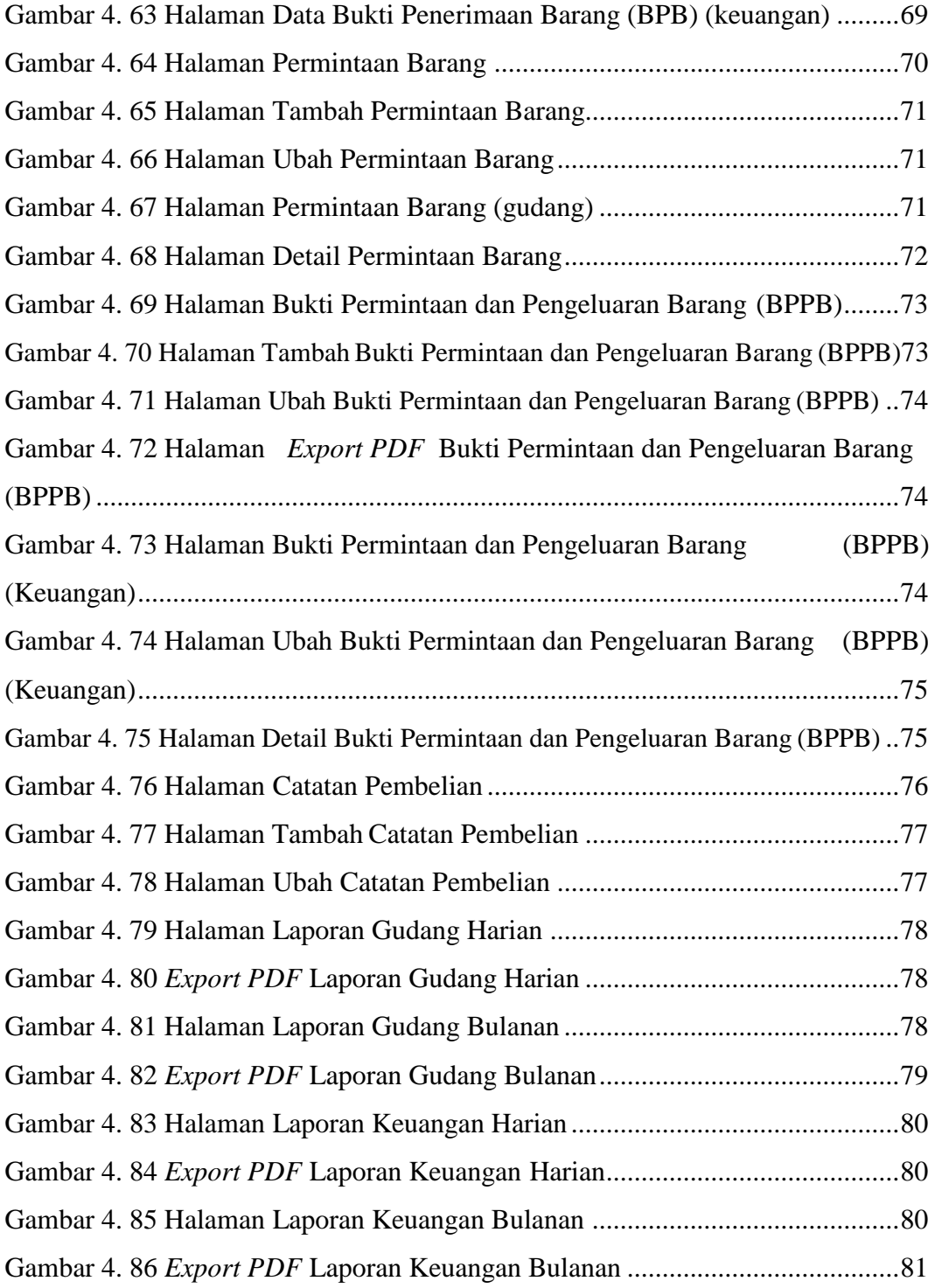

## **DAFTAR TABEL**

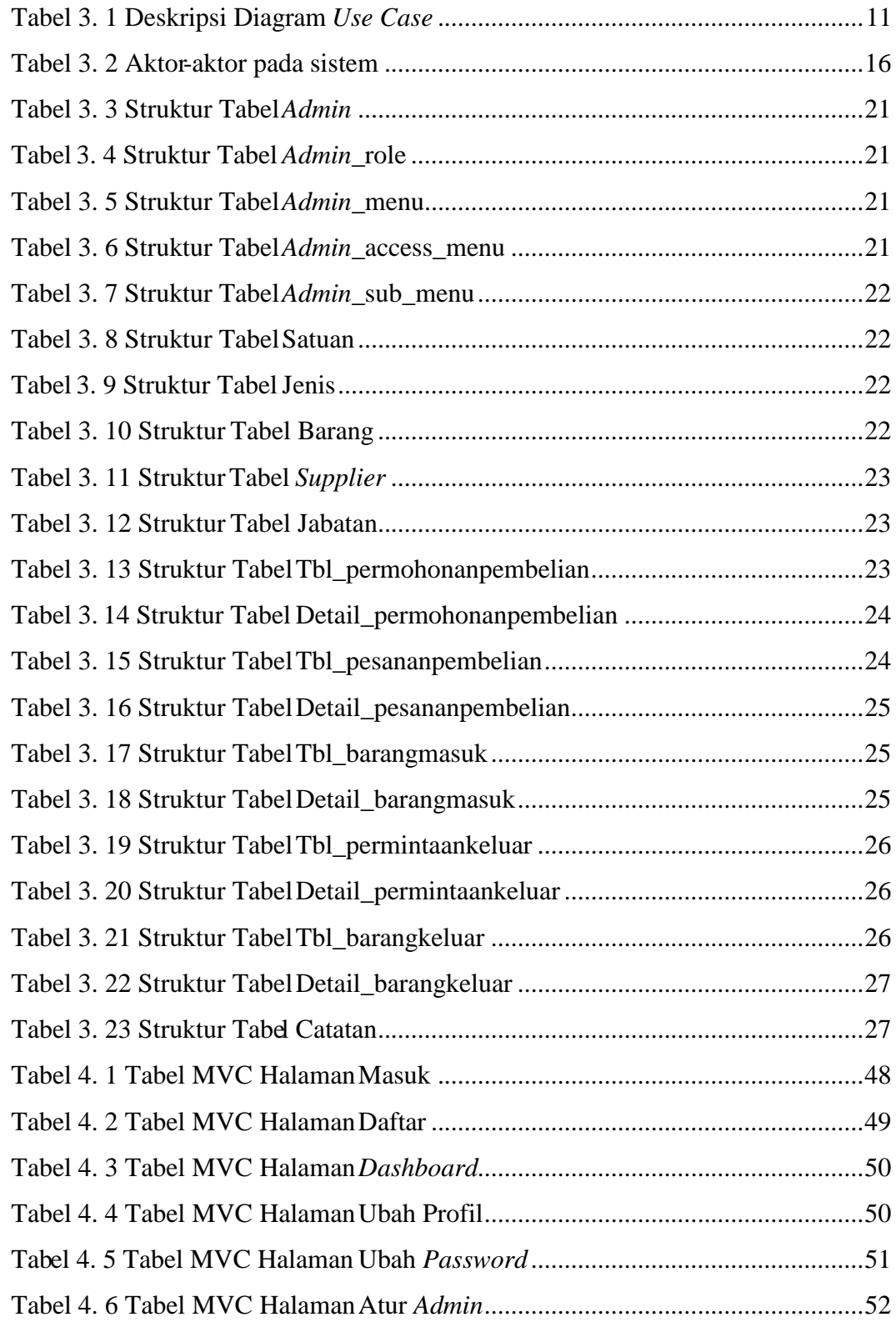

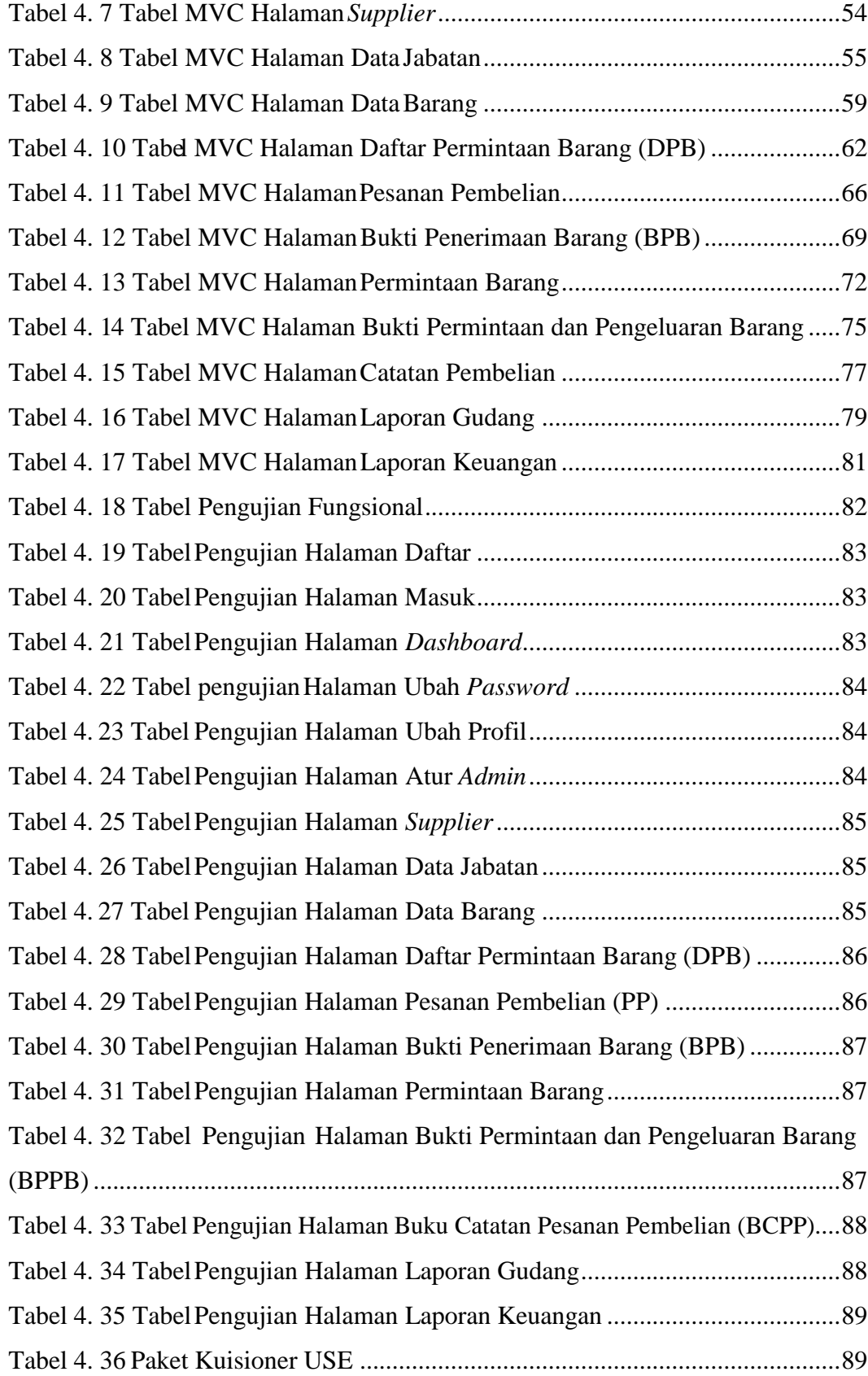

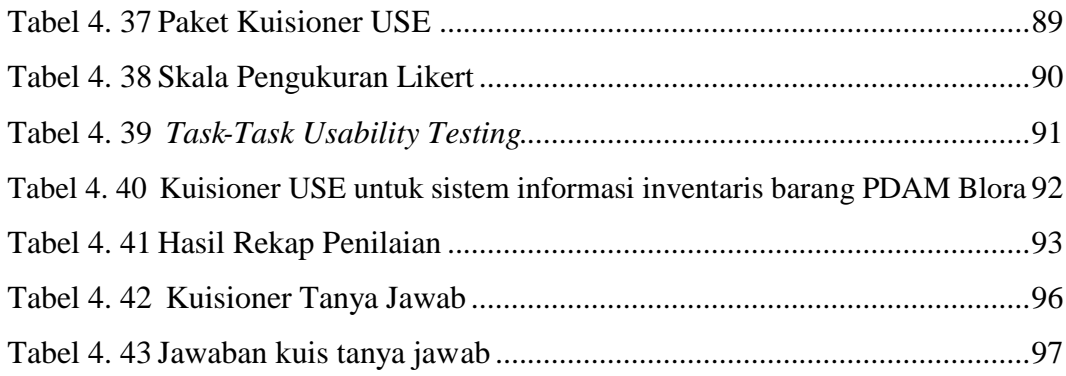

#### **ABSTRAK**

PDAM Blora merupakan suatu perusahaan daerah yang bergerak di sarana persediaan air bersih di Blora. Inventarisasi barang pada instansi ini masih menginput data dengan cara manual dalam pengolahannya. Setiap unit kerja terdapat pemisahan fungsi antara pengelola barang, bagian pembelian, bagian keuangan, maupun peminta barang. Pengolahan data yang masih manual dan adanya pemisahan fungsi unit kerja mengakibatkan aktivitas inventaris barang tergolong lambat.

Pembuatan Sistem Informasi Inventaris Barang PDAM Blora menggunakan kerangka kerja Codeigniter bertujuan untuk memberikan efektivitas dalam pengerjaan setiap aktivitas inventaris barang, efisiensi waktu dan mengurangi adanya *human error* pada pengolahan data. Sistem ini akan diimplementasikan pada pengolahan data untuk menampilkan data secara visual menggunakan Sistem Informasi.

Sistem Informasi mengelola aktivitas inventaris barang PDAM Blora dari aktivitas pembelian barang, barang masuk, barang keluar maupun mengelola laporan. *Admin* memiliki menu berbeda berdasarkan *role* nya. Setiap aktivitas barang masuk maupun barang keluar dapat diketahui melalui *dashboard* berdasarkan status setiap aktivitas inventaris barang. Jumlah stok barang otomatis bertambah apabila ada barang masuk dan otomatis berkurang apabila ada barang keluar. Stok persediaan barang dapat diketahui oleh *admin* gudang, *admin* pengadaan barang & jasa, dan *admin* keuangan. Kartu stok, laporan gudang, maupun keuangan dapat secara otomatis terbuat melalui setiap aktivitas inventaris barang. Laporan gudang dikelola oleh *admin* gudang, laporan keuangan dikelola oleh *admin* keuangan, dan kartu stok dapat di akses *admin* gudang dan *admin*  keuangan. Sistem ini dibangun menggunakan bahasa pemrograman PHP, *framework* CodeIgniter dan basis data MySQL.

*Kata Kunci: Sistem Informasi Inventaris Barang, CodeIgniter, SI, PHP, MySQL.*

### *ABSTRACT*

*Blora PDAM is regional company engaged in clean water supply facilities in Blora. Inventory of goods at this agency is still inputting data manually in its processing. Every work unit* has a separation of functions between the manager of goods, the purchasing department, the *financial department, and the requester. Data processing that is still manual and the separation of work unit functions results in the activity of inventory of goods being classified as slow.*

*The creation of an Inventory Information System for PDAM Blora using the Codeigniter framework aims to provide effectiveness in carrying out each inventory activity of goods, time efficiency, and reduce human error in the data processing. This system will be implemented in data processing to display data visually using Information Systems.*

*The Information System manages the activities of PDAM Blora's inventory of goods from the activities of purchasing goods, incoming goods, exiting goods, and managing reports. Admin has a different menu based on his role. Each incoming and outgoing goods activity can be known through the dashboard based on the status of each item inventory activity. The amount of stock of goods automatically increases when there are goods entered and automatically decreases when there are goods left. Inventory can be known by the warehouse admin, admin of procurement of goods & services, and financial admin. Stock cards, warehouse reports, and finances can be automatically created through each item inventory activity. The warehouse report is managed by the warehouse admin, the financial report is managed by the financial admin, and the stock card can be accessed by the warehouse admin and financial admin. This system was built using the PHP programming language, CodeIgniter framework, and MySQL database.*

*Keywords: Inventory Information System, CodeIgniter, SI, PHP, MySQL.*